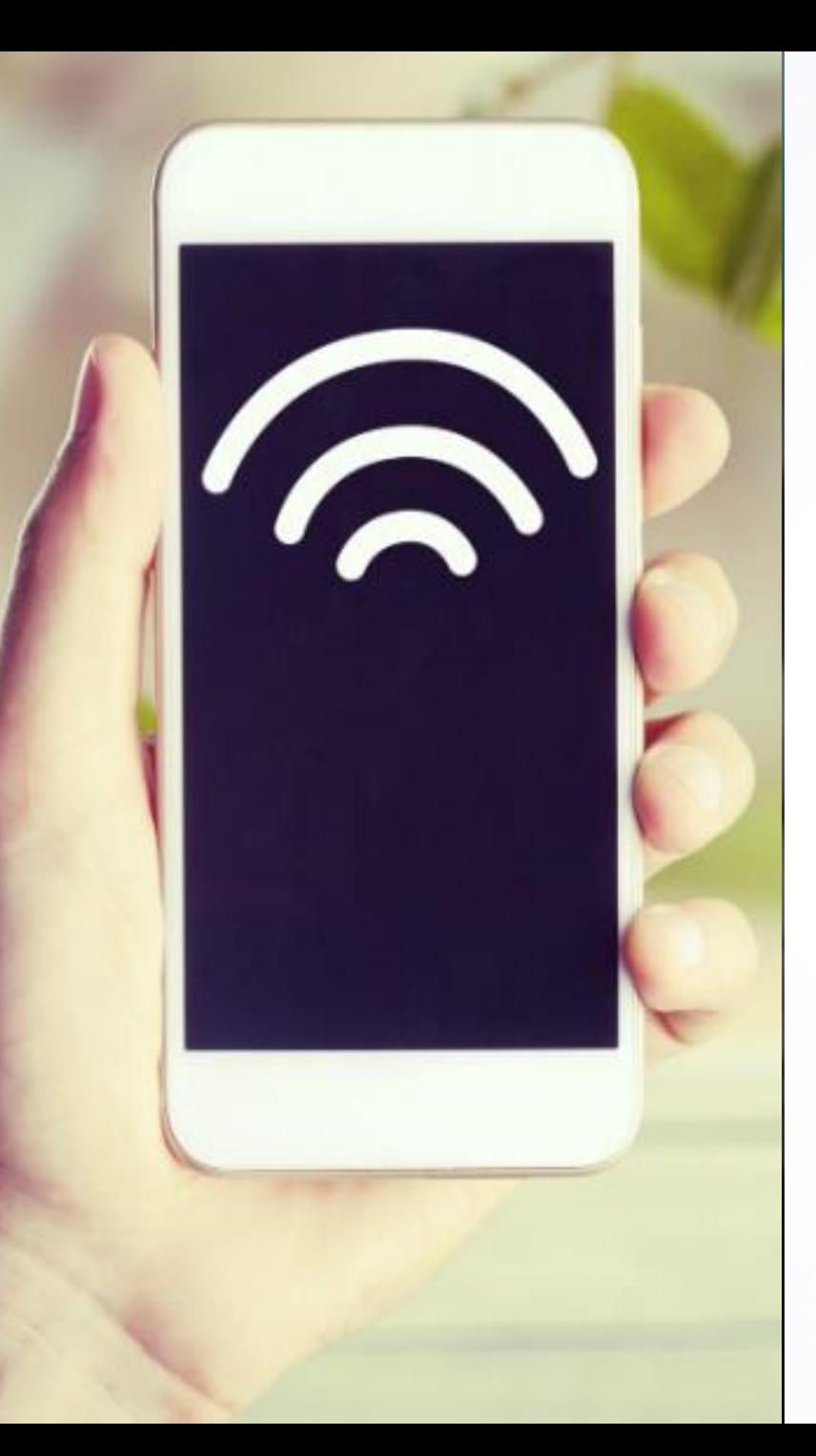

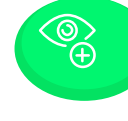

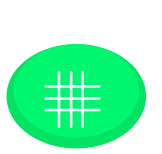

Prepared by: Computer Centre,NBU

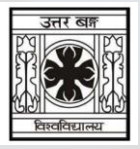

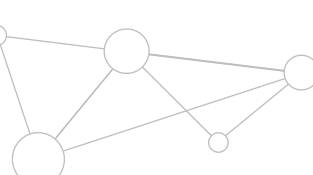

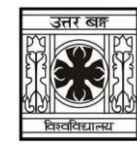

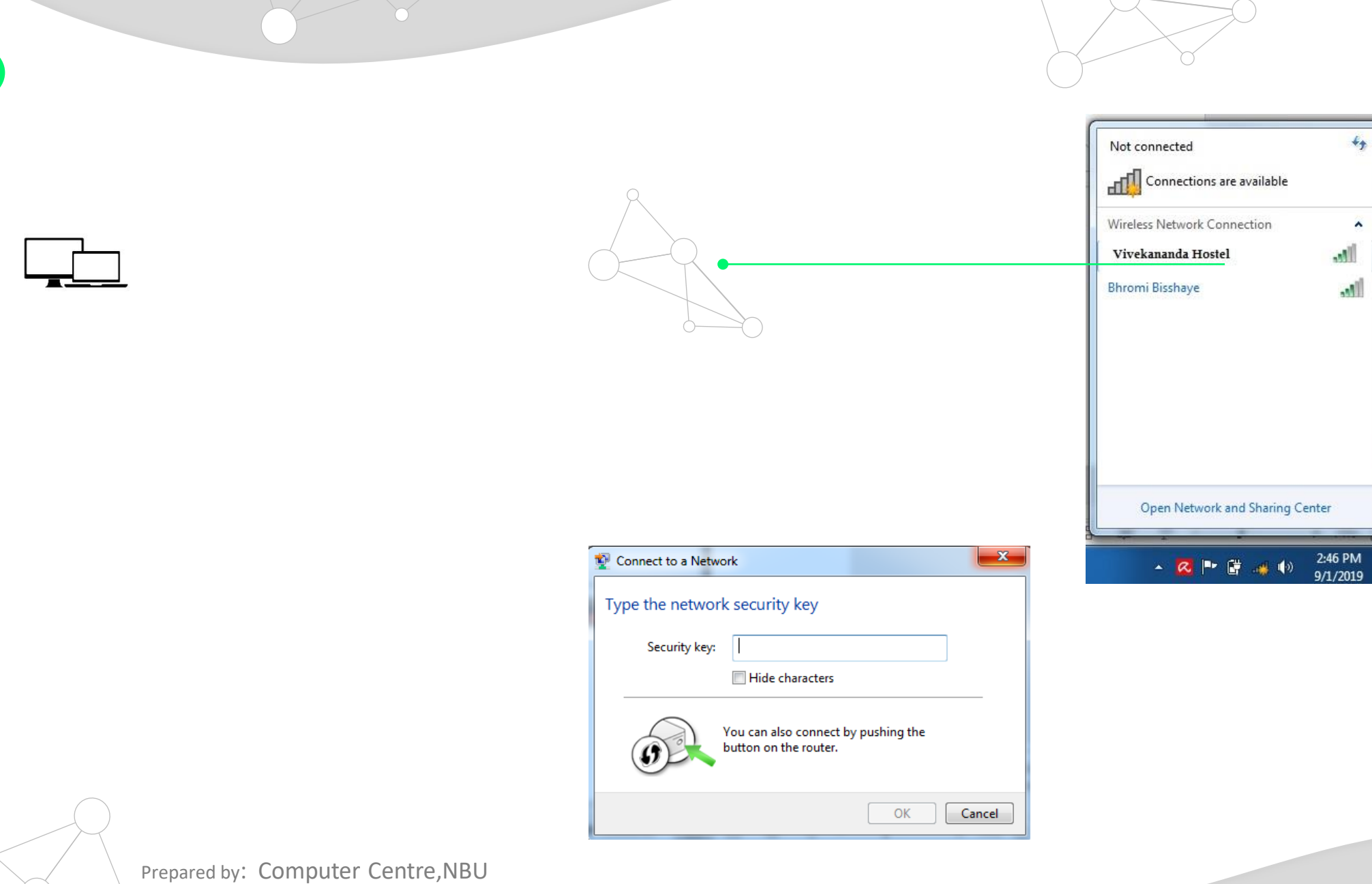

 $\Theta$ 

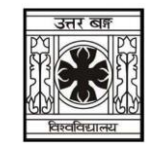

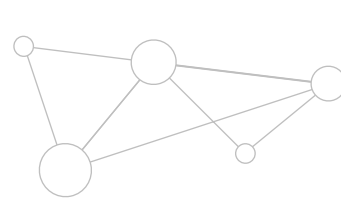

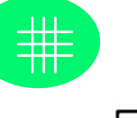

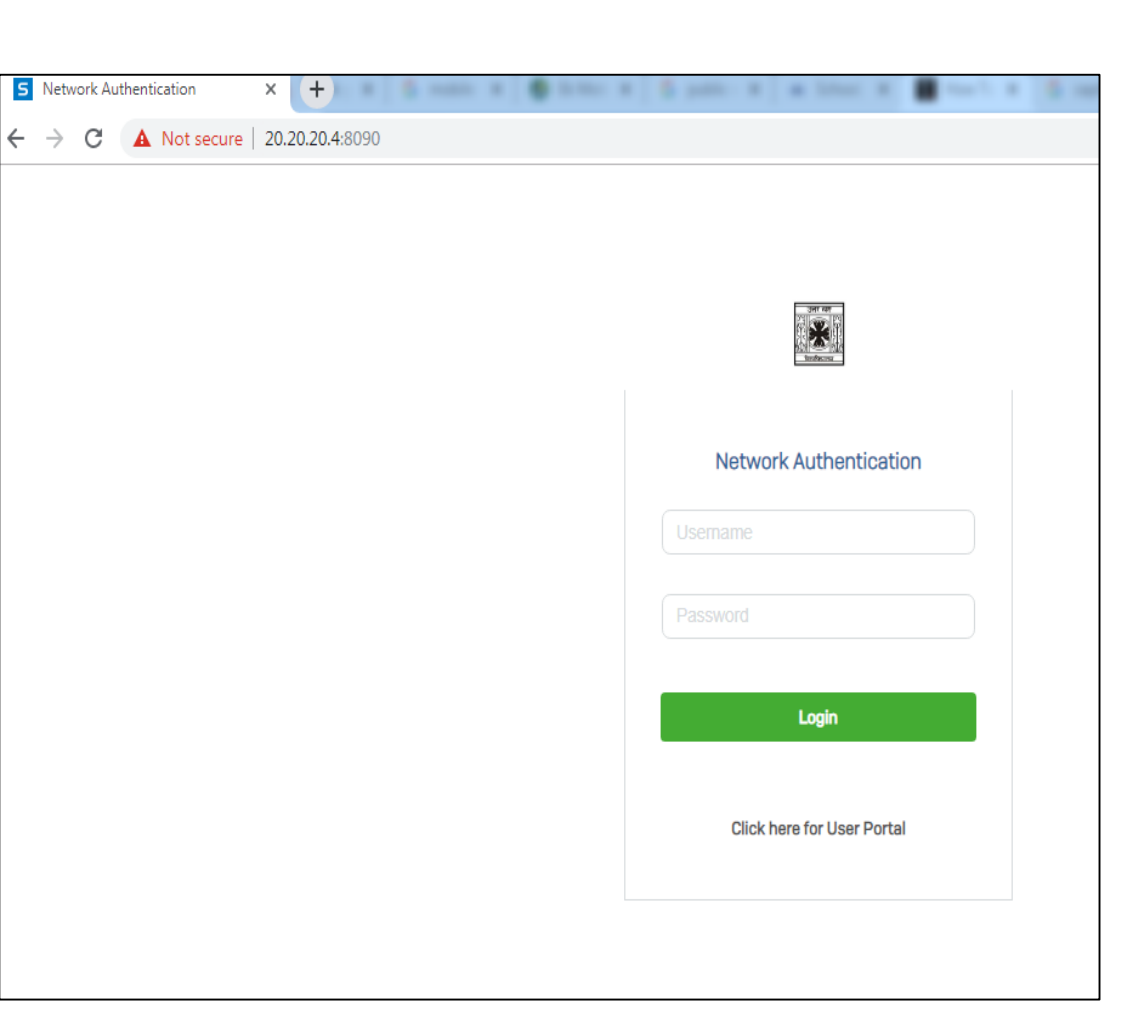

 $\Delta$ and password If not please open your Laptop/Desktop browser by http://20.20.20.4:8090/ and press enter.

After connecting to the SSID the state of  $\lambda$ 

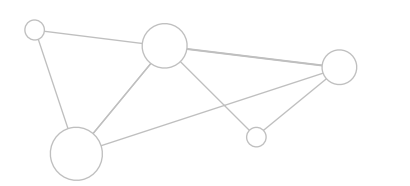

Prepared by: Computer Centre,NBU

Page No: 3

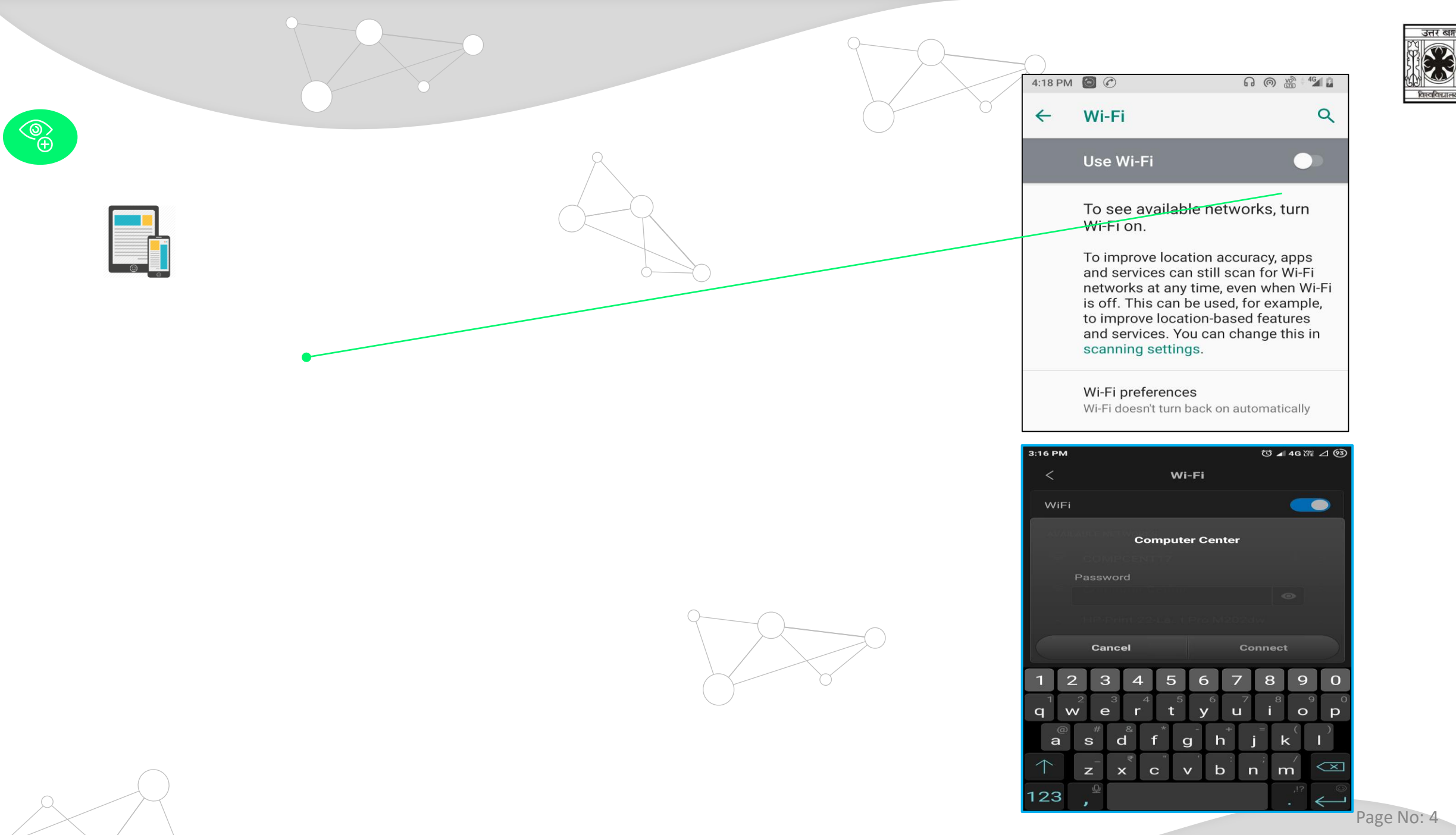

Prepared by: Computer Centre, NBU

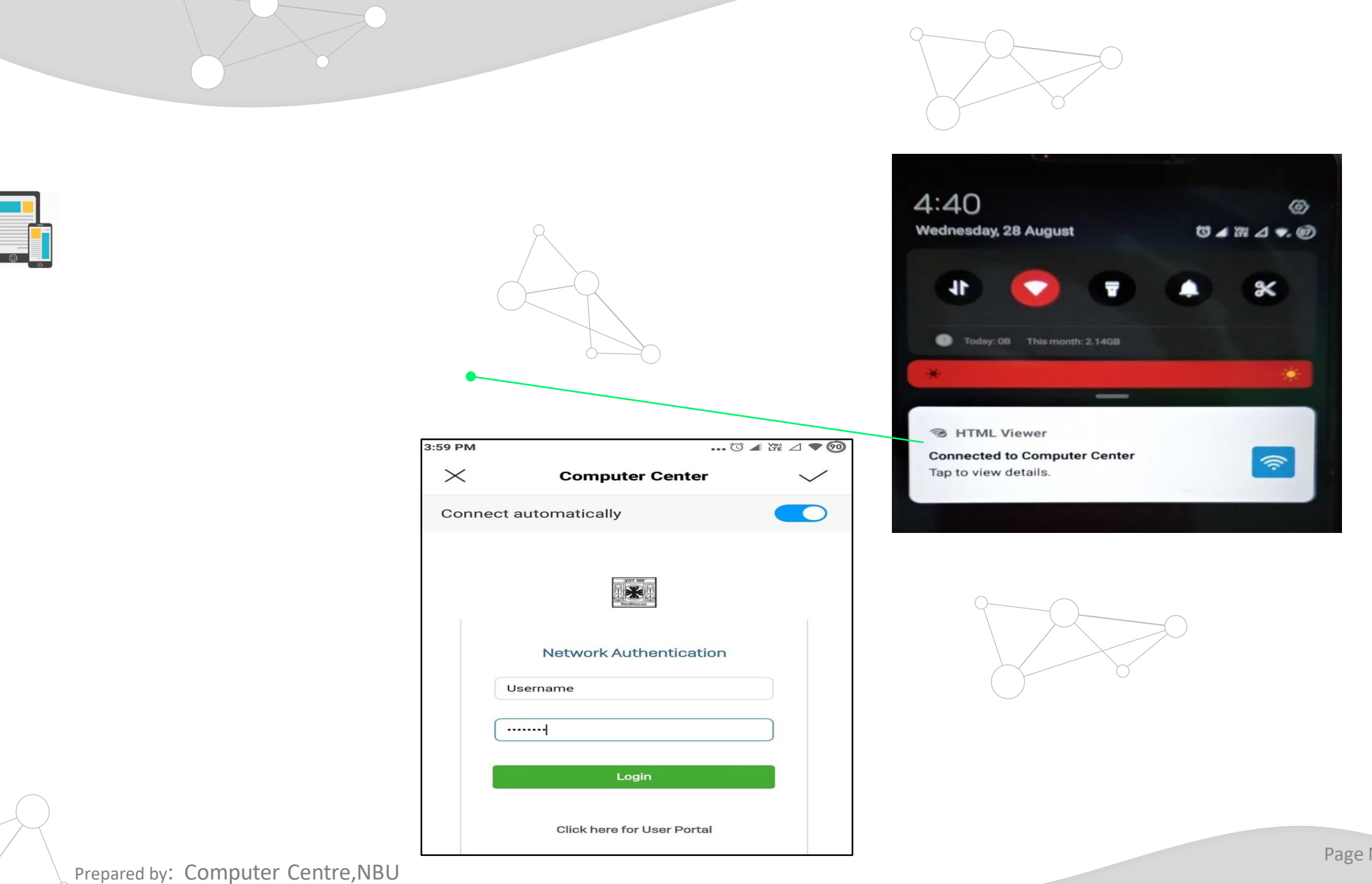

由

Page No: 5

उत्तर बन्ध

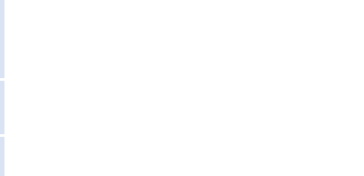

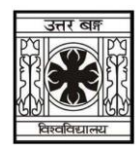

## **Location wise SSIDs and Passwords**

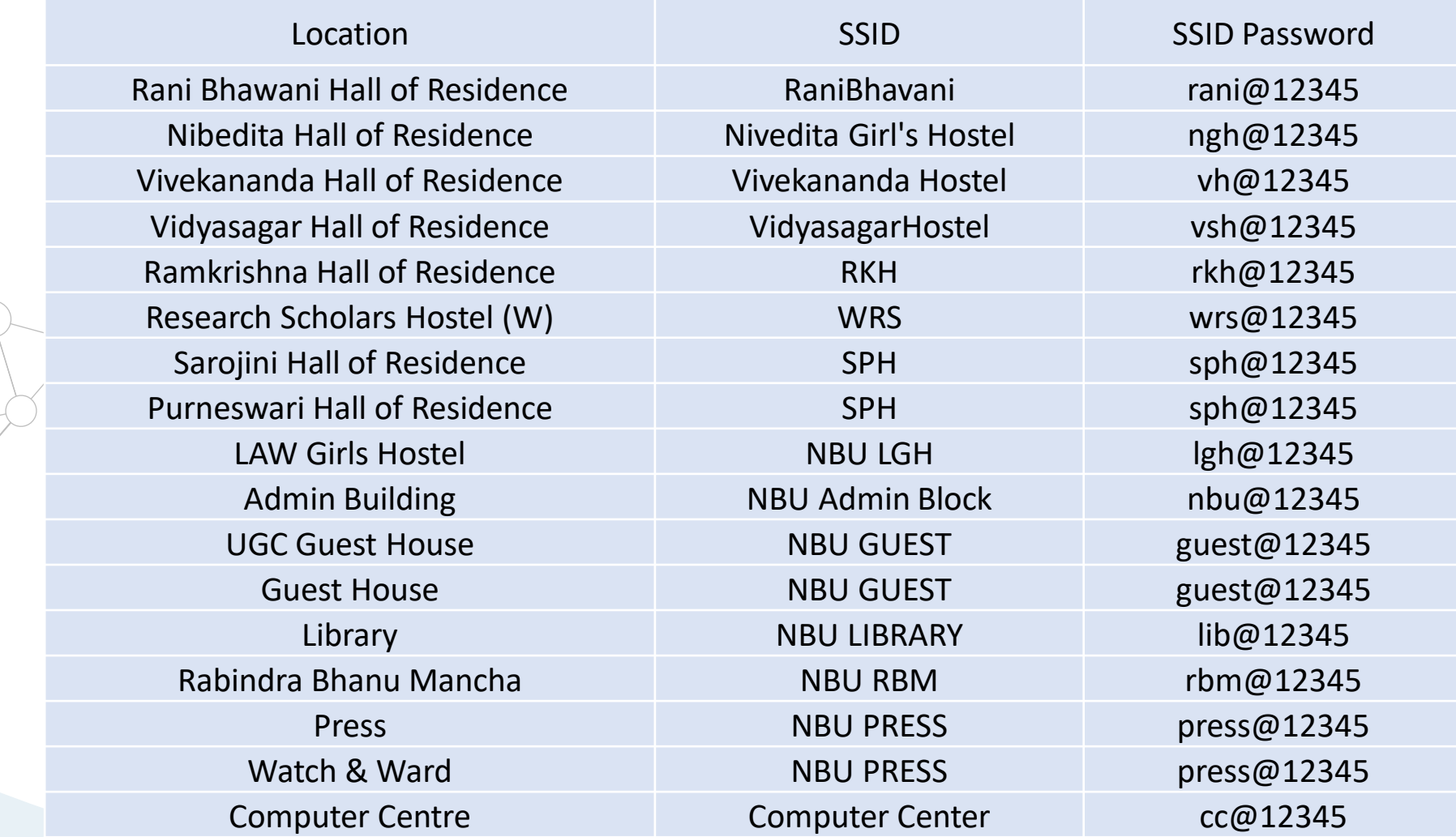

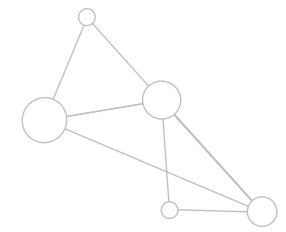

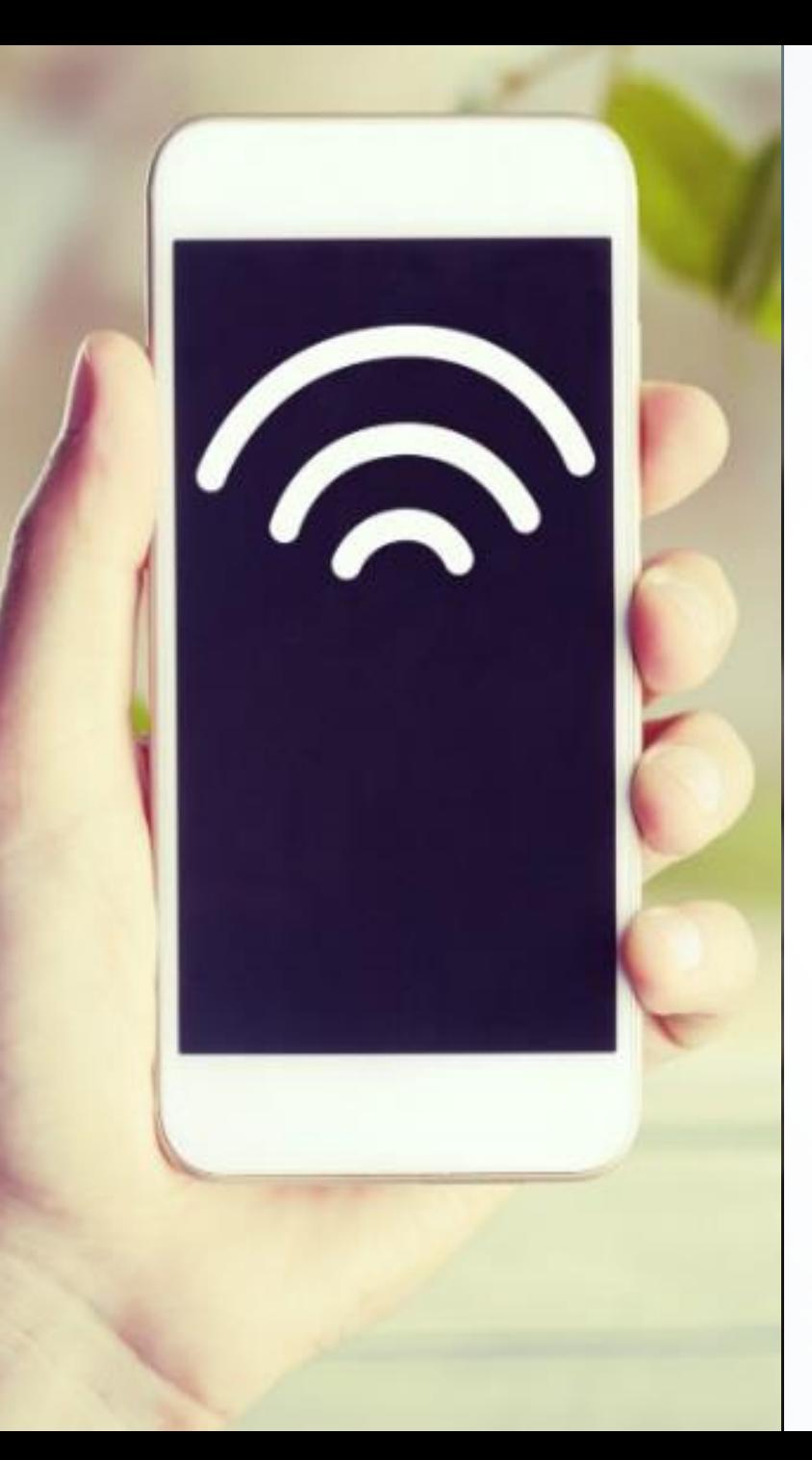

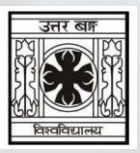

For any further assistance please feel free to reach us at cchelpdesk@nbu.ac.in